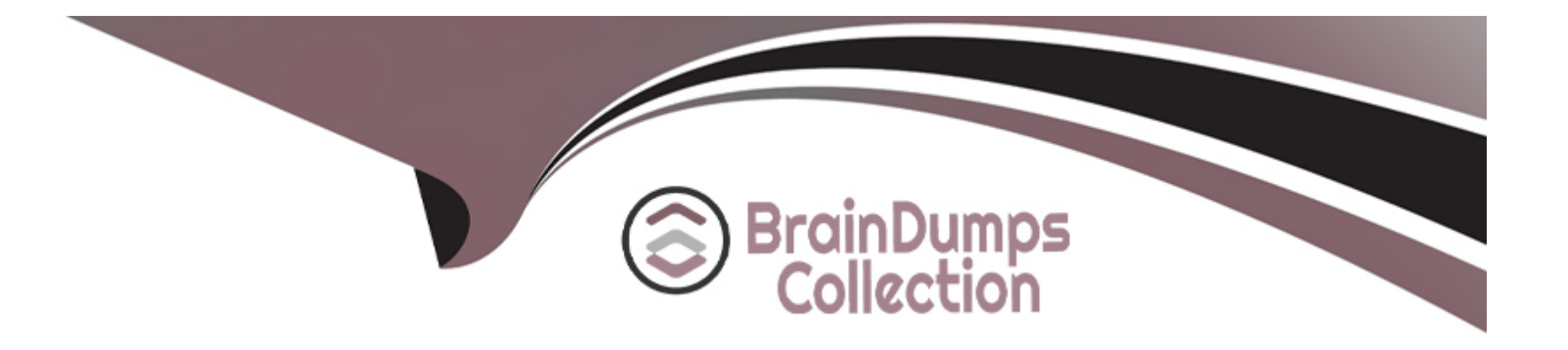

# **Free Questions for 304-200 by braindumpscollection**

## **Shared by Baxter on 20-10-2022**

**For More Free Questions and Preparation Resources**

**Check the Links on Last Page**

## **Question 1**

#### **Question Type: MultipleChoice**

Which kernel module must be loaded to initiate a RAID-1 like copy of data on two separate storage devices for a clustered storage solution?

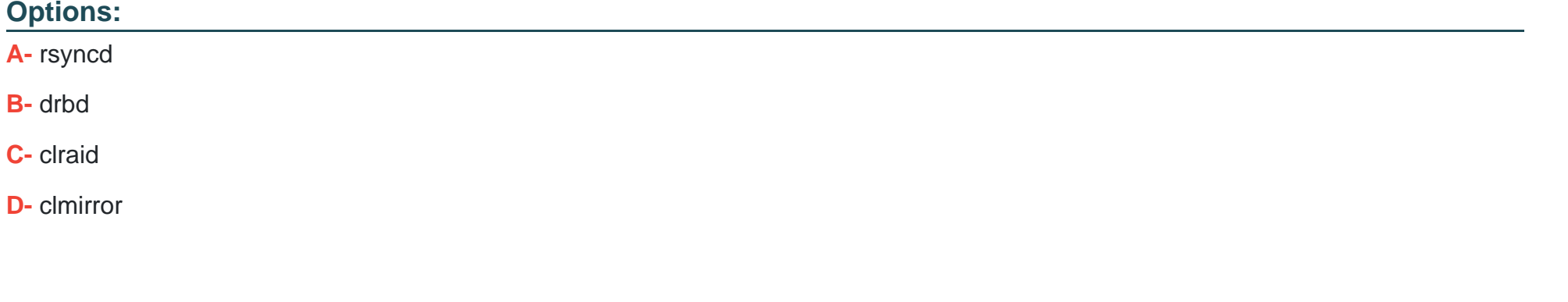

**Answer:**  B

**Question 2**

**Question Type: MultipleChoice**

#### **Options:**

- **A-** It segments the cluster nodes into several logical groups that are always fenced together.
- **B-** It balances incoming TCP connections to a logical service to several backend nodes.
- **C-** It makes logical volumes on shared storage available to all cluster nodes.
- **D-** It allows several nodes to share file system locks in order to access the same files simultaneously.

### **Answer:**

 $\mathcal{C}$ 

## **Question 3**

**Question Type: MultipleChoice**

How can the state of the backing storage disks of a DRBD device be checked? (Choose TWO correct answers.)

### **Options:**

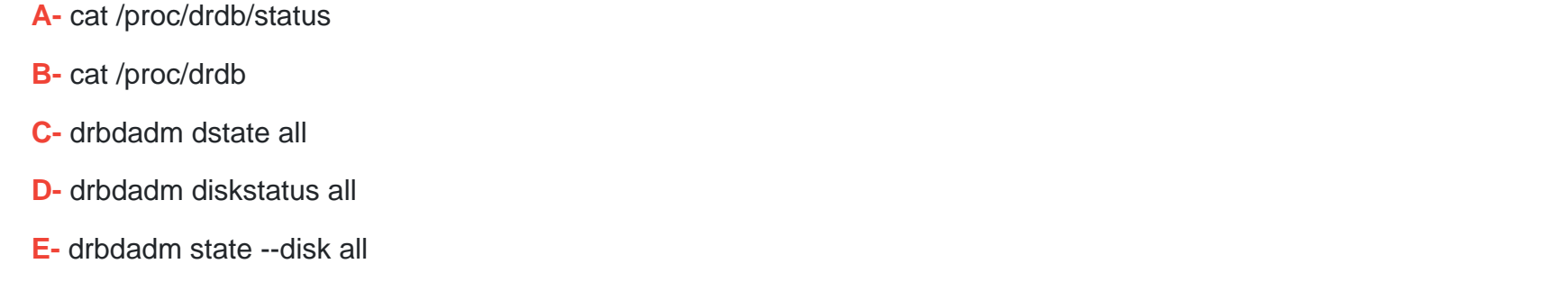

#### **Answer:**

B, C

## **Question 4**

**Question Type: MultipleChoice**

What is the name and path of the configuration file for the O2CB cluster that coordinates the nodes using OCFS2 filesystems?

### **Options:**

- **A-** /etc/ocfs2/cluster.conf
- **B-** /etc/ocfs/cluster.conf
- **C-** /etc/ocfs2.conf
- **D-** /etc/cluster.conf

#### **Answer:**

A

### **Question 5**

**Question Type: MultipleChoice**

Which of the following are tools or services that manage a Linux Virtual Server (LVS) setup? (Choose TWO correct answers.)

#### **Options:**

**A-** keepalived

**B-** ldirectord

**C-** lvproxy

- **D-** roundrobind
- **E-** vserverd

#### **Answer:**

A, B

### **Question 6**

#### **Question Type: MultipleChoice**

What is true for a virtual IP address in the context of keepalived? (Choose TWO correct answers.)

#### **Options:**

- **A-** The distinct IP addresses of all backend servers are called virtual IP addresses.
- **B** Every server running keepalived has exactly one virtual IP address and cannot have any additional virtual IP addresses.
- **C-** The virtual IP address is the address to which incoming connections are made in order to reach the load balancer.
- **D-** keepalived uses VRRP to ensure the availability of the virtual IP address.
- **E-** Within the whole LVS cluster managed by keepalived, the virtual IP address never appears on any network interface.

### **Question 7**

**Question Type: MultipleChoice**

Which of the following are valid load balancing algorithms for HAProxy? (Choose TWO correct answers.)

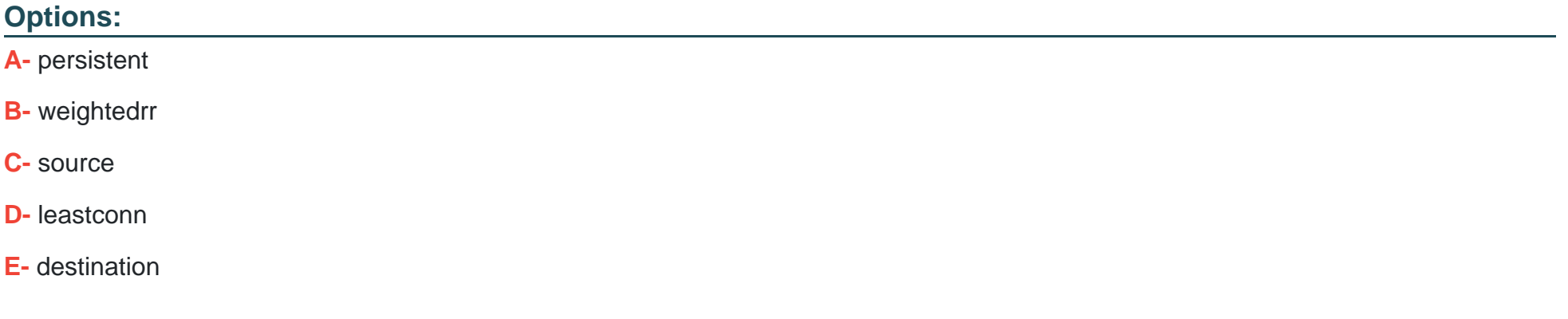

### **Answer:**

C, D

### **Question 8**

#### **Question Type: MultipleChoice**

When using HAProxy to load balance requests over a set of web servers, what directive is needed in the HAProxy configuration in order to be able to log, on the backend web servers, the IP address of the client making a request?

### **Options:**

- **A-** option reverseproxy
- **B** option forwardfor
- **C-** option clientlog
- **D-** option exposeclient

#### **Answer:**

B

## **Question 9**

**Question Type: MultipleChoice**

While setting up a load-balanced HTTP service, Linux Virtual Server was configured with the commands:

ipvsadm -A -t 198.51.100.2:80 -s rr

ipvsadm -a -t 198.51.100.2:80 -r 192.168.10.1:80 -m

ipvsadm -a -t 198.51.100.2:80 -r 192.168.10.2:80 -m

and all backend servers are using the LVS host as the default router. Which additional command has to be issued on the LVS host in order to correctly handle incoming HTTP traffic?

#### **Options:**

**A-** echo '1' > /proc/sys/net/ipv4/ip\_forward

**B-** iptables -t nat -Z

**C-** ipvsadmin -L -n

**D-** ipmasq -A 192.168.10.1 -A 192.168.10.2 -p tcp --dport www -j DEMASQ

**E-** netstat -r

#### **Answer:**

To Get Premium Files for 304-200 Visit

[https://www.p2pexams.com/products/304-20](https://www.p2pexams.com/products/304-200)0

For More Free Questions Visit [https://www.p2pexams.com/lpi/pdf/304-20](https://www.p2pexams.com/lpi/pdf/304-200)0